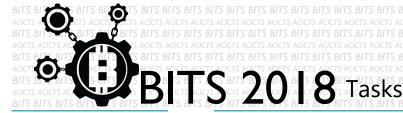

DESIGN [TASK ID - 0007D004]

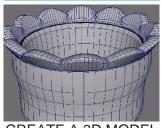

CREATE A 3D MODEL OF A CLAY POT

## For this task, you have to create a 3D model of a clay pot. You can use any 3D designing tool. Your pot might be only a sketch; no issue. Finally, you must save your project in Google Drive and send us a link of sharing through an email [bits.acicts@gmail.com] using the form in main website. Also send us the GitHub account link (optional). Surf on Google and use BITS-Help page for more help.

DESCRIPTION

## **STEPS**

- Make an account on Slack if you haven't. (Optional) [https://slack.com/]
- Design a 2D short animation cartoon.
- Upload it to Google Drive.

## **WORKING WITH US**

If you have any questions related to this. You can ask it on our Slack Group, on our portal [portal.acicts.io] or visiting ACICTS in the school time. Join our Slack group using the below link or by scanning the QR code below.

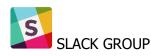

HTTPS://JOIN.SLACK.COM/T/BITS-ACICTS/SHARED\_INVITE/ENQTMZQXMZIYMZG2NTK3LWYWOTE3OWQ4ZWZLMDC1OTC3 YZCXMTDHM2QXMDUWYZBLMTQ0MJZIMDY0ODU4NTGZY2E2YTY3Y2JJMWJLOTY4MTA

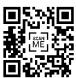

BITS OC cares about the quality, thoroughness, and creativity of every task as well as community involvement. Most tasks completed DOES NOT equal a winner!